## **Troubleshooting Anubis**

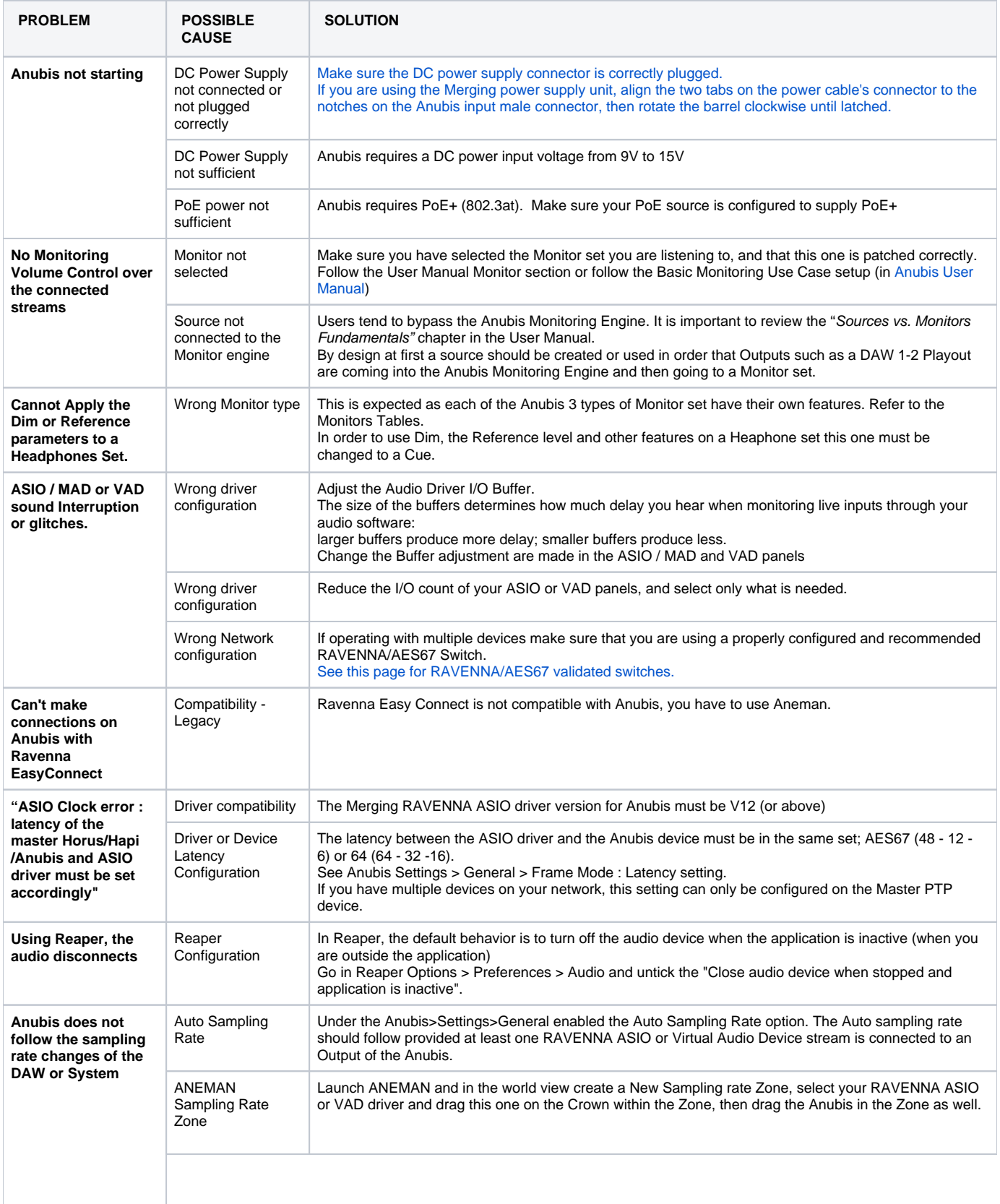

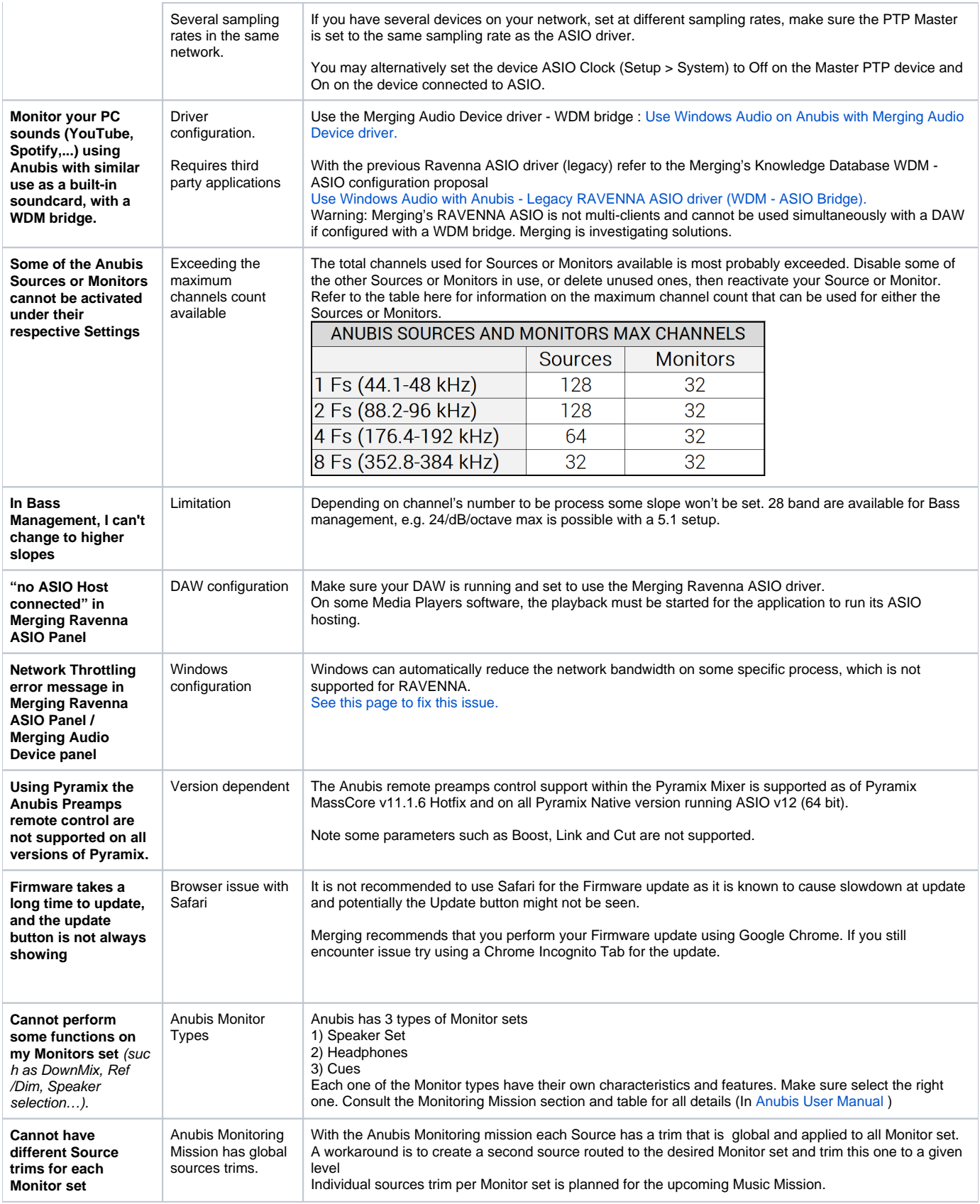

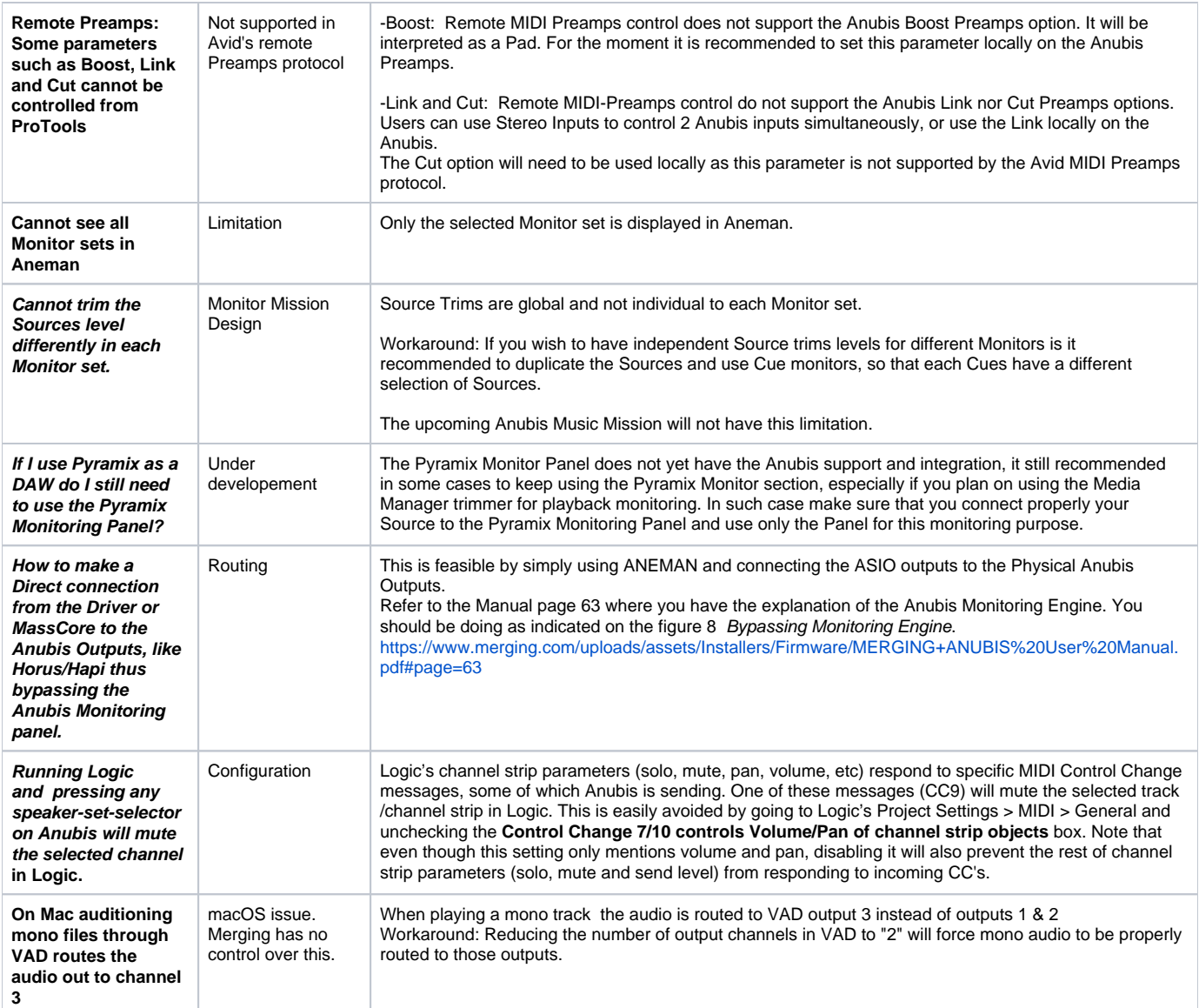